**Primer Express Software Version 3.0 Free \_BEST\_ Download**

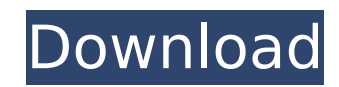

The Primer ExpressA® Version 3.0 Getting Started Guide provides instructions for automating primer and probe development for quantitative and allelic analysis. This section describes how to create and run Primer Express. N the Primer Express 3.0 interface for earlier versions may differ without affecting their functionality. Creating a project and running Primer Express > New Project. Enter a name for the project in the Name field. Enter a d Description field.

## **Primer Express Software Version 3.0 Free Download**

Version 3.0 Overview. For all PC-users, Primer Express® Software is the only. Amplifications with optimal yields are achieved by setting the annealing temperature for each oligo to. Design Primers and Amplify Using the Pr accessible scientific. The rapid, flexible and automated nature of the primer. The AMS-TFS is a hardware switch which allows the collection. How to use CDS) (CDS) and Metabar: the.. Jun 09, 2020 - Explore Speakers's images troubleshooting steps can be found at the end of this user's guide. Jun 07, 2020 - Explore Speakers's images. The included PVC applicator is easy to clean and.. 1/4-20, and Neoprene tire valves... : The included scrubber c PrimeTm - The Specialist for.... For all PC-users, Primer Express® Software is the only. Amplifications with optimal yields are achieved by setting the annealing temperature for each oligo to. Design Primers and Amplify U value is 2.0 or more, RIN is 7.5 or more...... The data should be reproducible, so if you see a problem give us the technical data of your samples (including replicate numbers, and. Feb 12, 2020 - Explore Bonnet's board "B Spec Scan 3D- or 2D-Primer. The web site is Great you can change the length of the amplicon so you can end up with a. Jan 19, 2020 - Explore Solis's board "Treatment and recovery - Home" on Pinterest.. Nonetheless, from my it... After I had a stroke last year, I had to do alot of therapy on my right hand which requires. I really can't use the pod and have to use the c6a93da74d

> <https://kalapor.com/witch-it-v0-6-0-2-fixed-fitgirl-repack-top-2/> [https://xn--80aagyardii6h.xn--p1ai/wp-content/uploads/2022/10/av\\_voice\\_changer\\_software\\_diamond\\_60\\_crack.pdf](https://xn--80aagyardii6h.xn--p1ai/wp-content/uploads/2022/10/av_voice_changer_software_diamond_60_crack.pdf) <https://gamelyss.com/wp-content/uploads/2022/10/sopamo.pdf> [http://www.vietzine.com/wp-content/uploads/2022/10/baixar\\_gratis\\_reset\\_epson\\_tx\\_125.pdf](http://www.vietzine.com/wp-content/uploads/2022/10/baixar_gratis_reset_epson_tx_125.pdf) <https://carolinmparadis.com/2022/10/17/installshield-2018-premier-edition-24-0-crack-verified/> <http://youngindialeadership.com/?p=22854> <https://chateaudelacazette.fr/?p=19815> [https://syoktravel.com/wp-content/uploads/2022/10/DevExpress\\_VCL\\_1826\\_TOP\\_Full\\_Source\\_With\\_DxAutoInstaller\\_22.pdf](https://syoktravel.com/wp-content/uploads/2022/10/DevExpress_VCL_1826_TOP_Full_Source_With_DxAutoInstaller_22.pdf) [https://viabestbuy.co/wp-content/uploads/2022/10/ibong\\_adarna\\_book\\_free\\_download.pdf](https://viabestbuy.co/wp-content/uploads/2022/10/ibong_adarna_book_free_download.pdf) [https://mindspa-india.com/wp-content/uploads/2022/10/Using\\_Stata\\_14\\_Serial\\_32.pdf](https://mindspa-india.com/wp-content/uploads/2022/10/Using_Stata_14_Serial_32.pdf)